Západočeská univerzita v Plzni Fakulta aplikovaných věd Katedra informatiky a výpočetní techniky

# Bakalářská práce

# Počítačem generovaný duhový hologram

Plzeň 2012 Martin Hrach

# Prohlášení

Prohlašuji, že jsem bakalářskou práci vypracoval samostatně a výhradně s použitím citovaných pramenů.<br>

V Plzni dne 29. července 2012

Martin Hrach

## Abstract

This work deals with computer generated rainbow holograms calculated using Yoshikawa's algorithm. This algorithm is implemented and example of implementation is described in this work. Correctness of the algorithm is demonstrated using both computational simulation and physical experiment.

# Poděkování

Rád bych poděkoval panu Petru Lobazovi, vedoucímu mé bakalářské práce, za jeho pomoc při realizaci této práce.

# Obsah

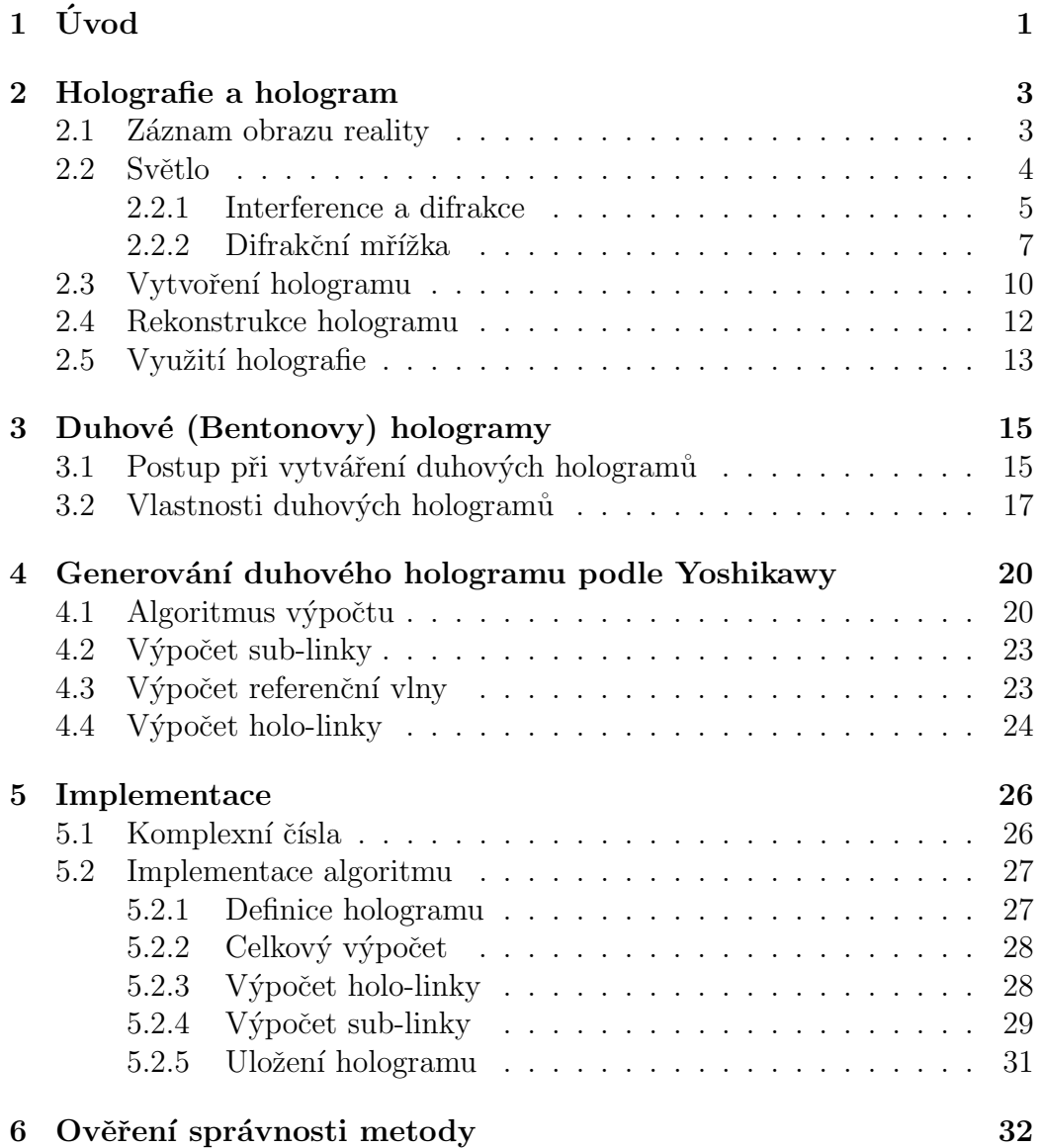

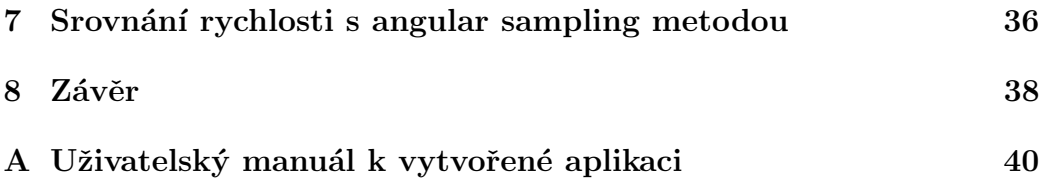

## <span id="page-6-0"></span> $1$  Uvod

Tato bakalářská práce je zaměřena na vytvoření hologramů. Přesněji se jedná o počítačem generované duhové hologramy algoritmem navrženým Yoshikawou. Tento algoritmus byl prozkoumán ze zdrojů zabývajících se touto problematikou:  $\begin{bmatrix} 3 \\ 3 \end{bmatrix}$  a  $\begin{bmatrix} 2 \\ 2 \end{bmatrix}$ . Po prostudování byl algoritmus implementován.

Hologramy, podobně jako fotografie, slouží k uchování obrazů, ovšem hologramy oproti fotografii vyvolávají vjem prostorovosti. Existuje několik druhů hologramů. Základní typy hologramů jsou reflexní (tlusté) a transmisní (tenké). Počítačem generované hologramy jsou v dnešní době téměř výhradně transmisní (tenké) hologramy.

Transmisní hologram v základní podobě je vhodný hlavně pro laboratorní prostředí, jelikož jak záznam, tak i prohlížení je nutné provádět pomocí laseru. Při pozorování tohoto hologramu je nutné použít stejný laser, jako při vytváření, a tudíž se příliš nehodí pro běžné pozorování. Při užití zdroje světla, dochází k nedokonalostem v obrazu - obraz se deformuje a rozostřuje. Navíc je nutné namířit laser pod stejným úhlem, jako při vytváření, jinak dojde k dalším deformacím obrazu.

Je možné vytvořit takovýto hologram i počítačově. Při vytváření je tedy nutné volit parametry výpočtu podobné jako pro laser, který bude užit k osvícení (hlavně vlnovou délku). Algoritmus výpočtu je časově náročný, jelikož je nutné pro každý bodový zdroj objektu vypočítat komplexní amplitudu objektové vlny pro každý pixel hologramu. Polynomiální složitost algoritmu je  $N^4$ , kde velikost hologramu je  $N \times N$ , což pro velké hologramy velmi výrazně prodlužuje dobu výpočtu.

Já jsem se zabýval speciálním typem transmisních hologramů - duhovými hologramy. Jejich výroba pomocí laseru se mírně odlišuje od transmisních hologramů. Je nutné vytvořit nejdříve jeden hologram (H1), který bude zakryt štěrbinou a poté udělat hologram tohoto hologramu (podrobnosti viz kapi-tola [3\)](#page-20-0). Po vytvoření je možné tento hologram prohlížet bílým světlem, což je výhoda oproti základním transmisním hologramům. Díky tomu se tyto hologramy dosti rozšířily.

Duhové hologramy mají i jednu nevýhodu. Obraz lze pozorovat pouze pod úzkou štěrbinou (pod stejnou, která zakrývala hologram H1). Tímto omezením ztrácejí jednu prostorovou osu a perspektiva se mění pouze ve

směru štěrbiny (v horizontálním směru). Toto omezení zároveň přináší i jednu výhodu. Veškeré světlo je směrováno právě do této štěrbiny a tudíž není nutné k dostatečně silnému obrazu použít příliš silný zdroj světla.

Tyto hologramy lze též generovat počítačem (touto problematikou jsem se zabýval). Jak již bylo uvedeno, algoritmus, který jsem zkoumal, byl navržen Yoshikawou. Výstupem tohoto algoritmu jsou hologramy, které se svými vlastnostmi velice podobají duhovým hologramům, vytvořeným v laboratoři. Takže i tyto hologramy vytvořené počítačem lze pozorovat běžným bílým světlem. Tento algoritmus má i další výhodu oproti algoritmu pro výpočet obyčejných hologramů. Má totiž menší výpočetní složitost a tudíž lze hologramy generovat mnohem rychleji (nebo o větších rozměrech).

Další podrobnosti o duhových hologramech, způsobu jejich výpočtu a výsledky dosažené tímto algoritmem jsou náplní dalších kapitol této práce.

## <span id="page-8-0"></span>2 Holografie a hologram

#### <span id="page-8-1"></span>2.1 Záznam obrazu reality

Pokud chceme zaznamenat nějaký trojrozměrný objekt (nebo celou scénu), můžeme vytvořit například fotografii. Ovšem fotografie se zdá plochá a ztrácí se na ní prostorový vjem. Pokud chceme prostorovost zanechat, fotografie nám nestačí a je nutné hledat jiná řešení. Holografie nabízí použití hologramů, u nichž se prostorovost neztrácí. Proto je nutné důkladněji prostudovat holografii, jak fungují hologramy a jak je vytvořit.

Základem prostorového vnímání je vidění dvěma očima. Předpokládejme scénu se dvěma body (X a Y), podobně jako je naznačeno na obrázku [2.1.](#page-8-2) Na obrázku jsou naznačeny obě oči pozorovatele - vidíme zde jejich čočky i sítnice. Pro určení vzdálenosti je nutné dívat se oběma očima a díky úhlu, pod kterým pozorujeme bod, určit vzdálenost. Je tedy nutné znát směry paprsků, které bod vydává. Hologramy právě přinášejí možnost tyto informace zaznamenat a později reprodukovat.

Představme si, že dokážeme zaznamenat nejenom intenzitu světla (podobně jako fotografie), ale také směr světelných paprsků (to obyčejná fotografie neumí). Dokonalý obrázek by tedy v každém svém bodu svítil různě do různých směrů. Takový dokonalý obrázek je naznačen svislou čarou v obrázku 2.2; současně je červenými a modrými šipkami naznačeno, jak který jeho bod záři v různých směrech. Jelikož tento dokonalý obrázek přesně reprodukuje

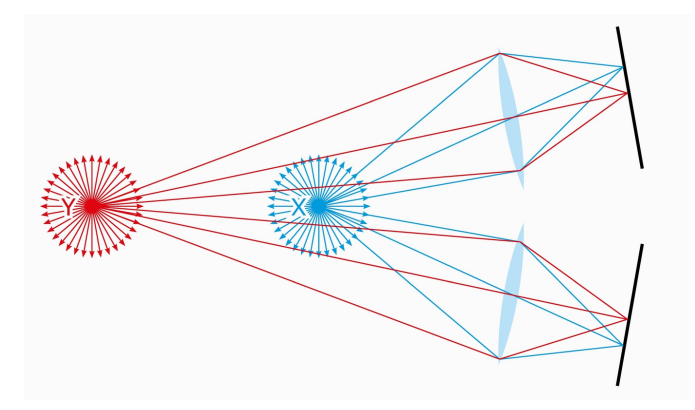

<span id="page-8-2"></span>Obrázek 2.1: Prostorové vidění.

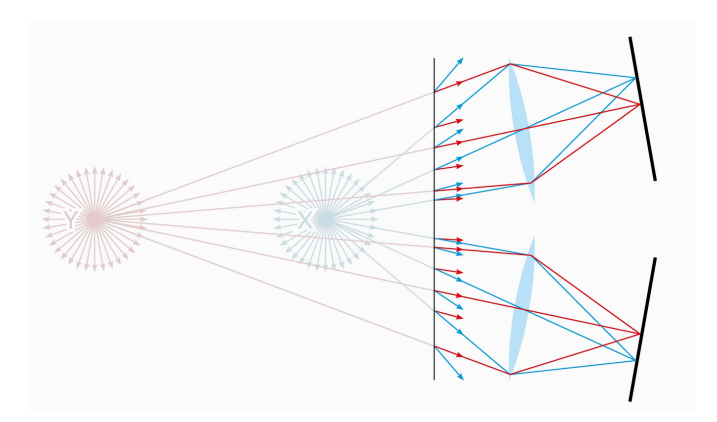

Obrázek 2.2: Obraz od hologramu.

směry paprsků z bodů X a Y, nedokáže oko rozpoznat, zda paprsky začínají na ploše dokonalého obrázku, nebo v bodech X a Y. Vzniká tedy dokonalá iluze.

Problém je, jak takový dokonalý obrázek vytvořit. Rešení nabízí holografie, která "směr paprsků" zaznamenává využitím poznatku, že světlo se<br>skazí isla skužní Maželskýčí knitele si skiemíma technické detailected chová jako vlnění. V následující kapitole si objasníme technické detaily; ted' ale už víme, čeho chceme dosáhnout.

#### <span id="page-9-0"></span>2.2 Světlo

Světlo lze chápat jako elektromagnetické vlnění. Toto vlnění se šíří od zdroje ve vlnoplochách a periodicky se opakuje  $[1, s. 15]$  $[1, s. 15]$ . Vlnoplochy lze chápat jako plochy, do kterých se světlo rozšíří za určitý čas a lze je připodobnit k vlnám na vodní hladině po vhození kamene. V homogenním prostředí mají světelné vlnoplochy kulový tvar se středem v místě zdroje a poloměrem rovným vzdálenosti od místa zdroje. V holografii často užíváme pro zjednodušení rovinné vlnoplochy. Kulové vlnoplochy s velkým poloměrem lze lokálně považovat za rovinné.

V našich předchozích úvahách jsme používali paprsky a je tedy nutné zmínit, jaký mají vztah k vlnoplochám. Paprsky lze zjednodušeně definovat jako kolmice k vlnoplochám. Toto ovšem platí pouze pro jednoduchá vlnění, kde lze kolmici přesně definovat. Protože představa paprsků nemusí být vždy přesně určená, budeme mluvit o vlnách od zdrojů (tyto vlny mohou spolu

reagovat - interferovat - jak bude ukázáno později, a poté už nelze snadno definovat paprsky).

Světlo má několik vlastností. Pro účely holografie jsou nejdůležitější amplituda A, fáze  $\varphi$  a vlnová délka  $\lambda$ . Amplituda udává rozkmit vlnění a její kvadrát je roven intenzitě (na kterou reaguje například oko či světlocitlivý materiál). Fáze udává posun v periodě vlnění a opakuje se za vlnovou délku světla. Vlnová délka určuje délku, po jaké se vlnění dostane opět do stejné fáze. Vlnová délka též určuje barvu světla.

Světlo vydává určitou energii. Intenzitu elektrického pole v určité vzdálenosti od zdroje lze matematicky vyjádřit jako

$$
E(r,t) = \frac{E_0}{r} \cdot \sin(\omega t - \frac{2\pi\lambda}{r}),
$$

kde  $E$ je výsledná intenzita elektrického pole,  $E_0$ je maximální intenzita elektrického pole, r je vzdálenost, ve které měříme intenzitu elektrického pole, t je čas,  $\omega$  je úhlová frekvence a vztah k periodě je  $\omega = (2\pi)/T$  a  $\lambda$  je vlnová délka světla.

V našich úvahách považujeme světlo za dokonale koherentní, ovšem reálné světlo takové není. Světlo od více zdrojů není koherentní a tak používáme světlo z jednoho zdroje a rozdělujeme ho pomocí polopropustných zrcátek. Reálné světlo ovšem po určité vzdálenosti koherenci ztrácí a je tedy nutné uvažovat délku koherence (po kterou zůstávají zachovány vlastnosti světla). Bílé světlo má malou délku koherence, tudíž se pro holografii využívají lasery, které mají koherenci i několik metrů.

#### <span id="page-10-0"></span>2.2.1 Interference a difrakce

Pokud se prostorem šíří více vlnění, mohou na sebe tato vlnění působit. Pokud se tato vlnění vzájemě vyrušují nebo naopak sčítají říkáme, že vlnění mezi sebou interferují. Celému tomuto jevu říkáme interference  $[1, s. 33]$  $[1, s. 33]$ . Pokud k interferenci dochází mezi vlněními od více zdrojů, říkáme, že tyto zdroje jsou koherentn´ı.

V následujících úvahách budeme uvažovat, že vlnění jsou koherentní. Jelikož v praxi je složité vytvořit koherentní zdroje, používá se vlnění z jednoho zdroje. Zdrojem může být například laser. Jelikož při vytváření hologramů potřebujeme více vlnění, je nutné vlnění od jediného zdroje rozdělit, například pomocí polopropustných zrcátek.

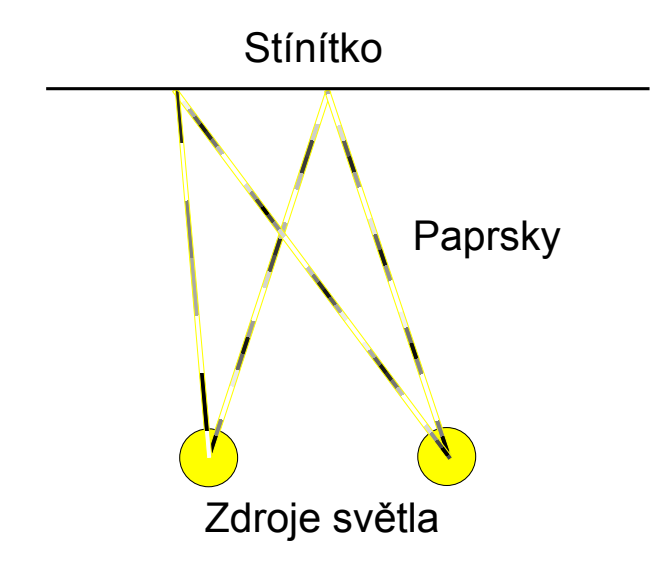

<span id="page-11-0"></span>Obrázek 2.3: Jednoduchý model interference.

Světlo lze považovat za vlnění a tedy dochází i u světla k interferenci. Jelikož světlo (stejně jako jiná vlnění) periodicky mění svoji fázi, výsledek interference závisí, zda se vlnění potkají se stejnou nebo opačnou fází (posunutou o  $\pi$ ).

Nyní si představme jednoduchý model interference mezi dvěma zdroji, podobně jako je vidět na obrázku [2.3.](#page-11-0) Jsou zde naznačeny dva zdroje světla, z nichž vychází paprsky (pro zjednodušení jen nějaké). U těchto paprsků je naznačena změna fáze v průběhu jejich "cesty" v podobě změny vybarvení»<br>(mezi mětlem s turenou). Tate namelní dan dají na stírítles s i s skríslu je (mezi světlou a tmavou). Tyto paprsky dopadají na stínítko a i z obrázku je vidět, že některé páry paprsků od zdrojů dorazí na stínítko ve stejné fázi a jiné v opačné fázi. Pokud světlo dorazí na stínítko od obou zdrojů ve stejné fázi, dojde ke konstruktivnímu složení (výsledná intenzita bude vyšší než u jednotlivých vlnění). Naopak pokud do bodu dorazí světlo z obou zdrojů v opačné fázi, dojde k destruktivnímu složení (výsledná intenzita bude nižší než u jednotlivých vlnění).

Výsledná amplituda světla po interferenci, která se promítne na stínítko od 2 bodových zdrojů, může vypadat jako na grafu [2.4.](#page-12-1) Je zde zobrazena absolutní hodnota složených vln od zdrojů. Z grafu je vidět, že zde vznikají interferenční minima a maxima, čehož se bude dále využívat pro hologramy.

K difrakci (ohybu) světla dochází, pokud vlna projde štěrbinou. Tato štěr-

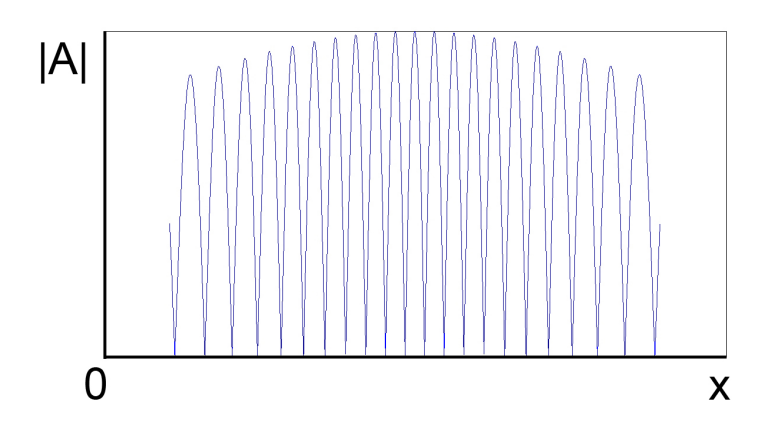

<span id="page-12-1"></span>Obrázek 2.4: Výsledek interference.

bina se poté stává novým zdrojem světla. Cím menší je štěrbina (vzhledem k vlnové délce), tím více se zdá, že se světlo ohne (rozptýlí se do stran).

Pokud bude štěrbin více, v každé vznikne nový zdroj světla. Od všech nových zdrojů se šíří světlo a jelikož je zde více zdrojů, dochází k interferenci mezi zdroji. Takto poté vznikají difrakční obrazce (podobně jako u interference mezi dvěma zdroji se vytvářejí minima a maxima).

Takováto mřížka může být vytvořena z neprůhledného materiálu. Stěrbiny v tomto materiálu lze vytvořit například proleptáním. Tímto způsobem lze vytvořit difrakční mřížku. Mřížka může být pravidelná, nebo může být vytvořena podle předlohy počítačem vypočteného hologramu.

#### <span id="page-12-0"></span>2.2.2 Difrakční mřížka

Difrakční mřížka je neprůhledná destička, která obsahuje průhledné úzké štěrbiny (srovnatelné s vlnovou délkou světla). Pro zjednodušení budeme uvažo-vat mřížku se 2 štěrbinami podobně jako na obrázku [2.5.](#page-13-0) Tyto štěrbiny se stávají novými zdroji světla. Budeme uvažovat, že z obou zdrojů vychází světlo a pro zjednodušení vybereme 2 směry - směr kolmý k mřížce (paprsky A) a druhý směr pod určitým úhlem (paprsky B). Pokud se zaměříme na směr kolmý k mřížce, paprsky z obou štěrbin se "střetnou" v nekonečnu a<br>nastaže izev skantálně dlanká nastajdale fázezánu a zavre a z tente su žmr protože jsou oba stejně dlouhé, nedojde k fázovému posunu a v tomto směru bude interferenční maximum.

Pokud nyní budeme uvažovat paprsky B pod jiným než kolmým směrem (pod úhlem  $\alpha$ ), dojde k fázovému posunu. Tento posun je naznačen na

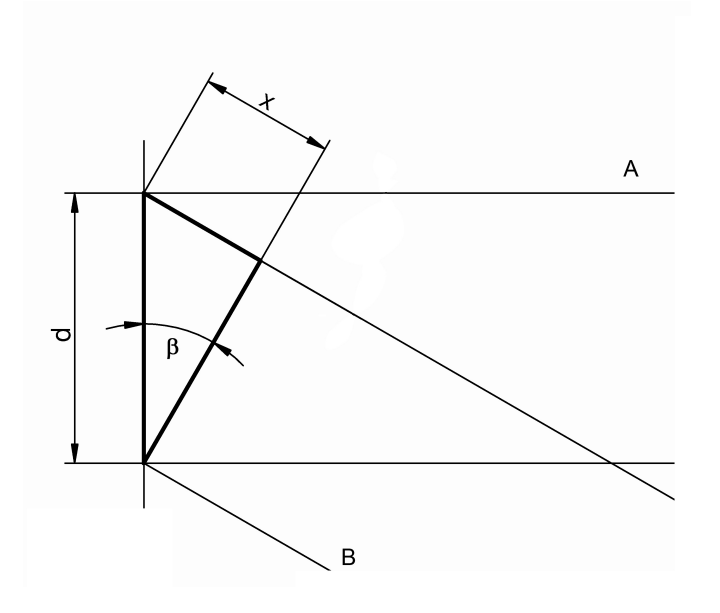

<span id="page-13-0"></span>Obrázek 2.5: Výpočet interference.

obrázku [2.5](#page-13-0) v trojúhelníku, kde paprsek je pod úhlem  $\alpha$  a pro druhý úhel vyznačený v trojúhelníku platí  $\beta = 90^\circ - \alpha$ . Výpočet velikosti posunu x provedeme z naznačeného pravoúhlého trojúhelníku na obrázku a pro velikost platí  $\frac{x}{d} = \sin(\beta)$ , takže  $x = d \cdot \sin \beta$ .

Pokud budeme hledat interferenční minimum, víme, že fáze musí být opačné, takže fázový posun musí být roven  $x = \lambda/2$  a nebo posunut o celočíselný počet vlnových délek. Po dopočtení z výše uvedeného vzorce vyjde, že pro minimum musí pro úhel platit sin  $\beta = \frac{(2m-1)/2 \cdot \lambda}{d}$  $\frac{d^{(1)}/2 \cdot \lambda}{d}$ , kde *m* je číslo interferenčního minima. Stejně tak i pro úhel maxima platí sin  $\beta = \frac{m\lambda}{d}$ d

Nyní prozkoumáme situaci, kdy 2 vlny budou dopadat na stínítko. Jedna vlna (referenční) kolmá na stínítko a druhá vlna (objektová) pod úhlem  $\alpha$ , jako je naznačeno na obrázku [2.6.](#page-14-0) Budou interferovat a maxima budou ve vzdálenosti  $d = \frac{\lambda}{\sin \theta}$  $\frac{\lambda}{\sin \alpha}$ , což zjistíme stejnými úvahami jako v předešlém odtavci. Pokud tedy místo stínítka postavíme vlnení do cesty fotografický záznamový materiál, interferenční vzor se v něm zaznamená, čili vznikne difrakční mřížka s roztečí průhledných částí rovnou d.

Poté takovou mřížku nasvítíme stejnou vlnou jako byla referenční vlna, jako je naznačeno na obrázku [2.7.](#page-14-1) Prozkoumáme, pod jakým úhlem  $\delta$  bude výstupní vlna. Musí platit sin  $\delta = m \cdot \frac{\lambda}{d}$  $\frac{\lambda}{d}$ . Položíme  $m = 1$ , což značí první interferenční maximum. Dále využijeme znalost  $d = \frac{\lambda}{\sin \theta}$  $\frac{\lambda}{\sin \alpha}$ . Dosadíme a získáme

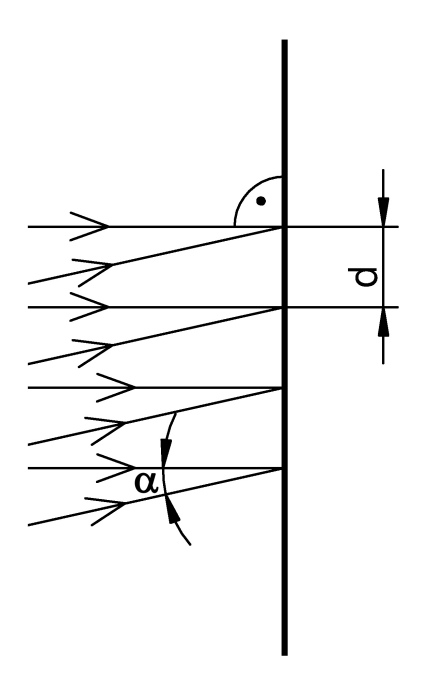

<span id="page-14-0"></span>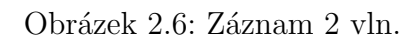

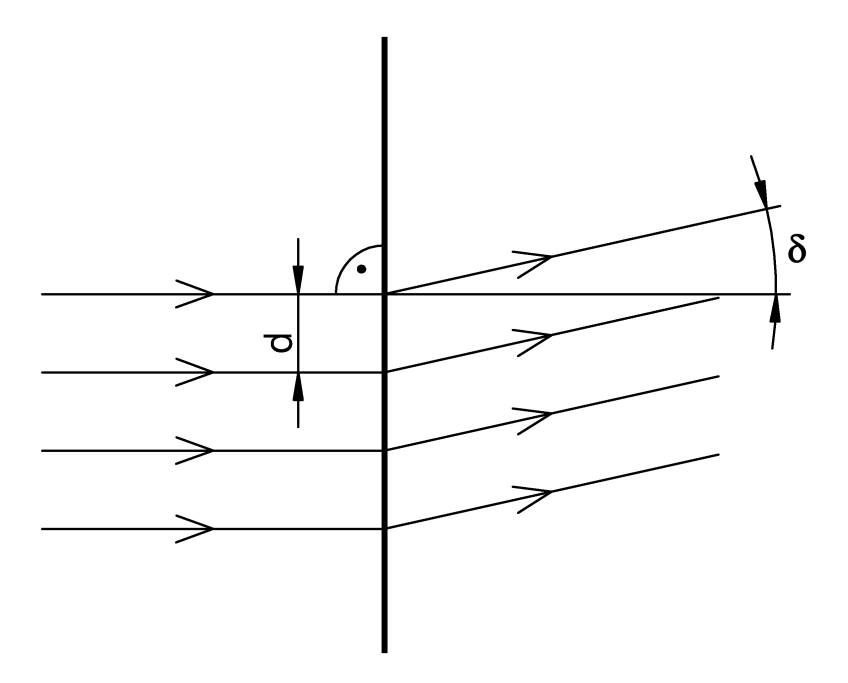

<span id="page-14-1"></span>Obrázek 2.7: Rekonstrukce 2 vln.

rovnici sin $\delta = 1 \cdot \frac{\lambda}{\frac{\lambda}{\sin \alpha}}$  z níž po vykrácení vyplývá sin $\delta = \sin \alpha$ . Tudíž úhel výstupní vlny je shodný s úhlem objektové vlny.

Nyní jsme tedy vytvořili mřížku, která při osvícení rekonstrukční vlnou, shodnou s referenční vlnou užitou při záznamu, vytvoří vlnu, která je shodná s původní objektovou vlnou. Na stejných principech fungují hologramy.

#### <span id="page-15-0"></span>2.3 Vytvoření hologramu

Hologram si lze představit jako difrakční mřížku, která ovšem není pravidelná. Je tvořena svěltými (světlo propouštějícími) a tmavými (nepropustnými) body, které jsou určeny interferencí od referenční a objektové vlny. Záznam je proveden na světlocitlivý materiál, ovšem s mnohem větším rozlišením než má fotografický film. Na tomto materiálu budou vytvořeny interferenční vzory v podobě světlých a tmavých míst. Po opětovném nasvícení stejnou referenční vlnou se díky difrakci a interferenci vytvoří objektová vlna, jako která interferovala s referenční vlnou při záznamu.

Nyní se podíváme na rozložení pro záznam na hologram. Předmět musíme nasvítit koherentním světlem a světlo od tohoto objektu odražené tvoří objektovou vlnu. Jelikož běžné zdroje světla (například žárovka) se vnitřně skládají z mnoha nekoherentních bodových zdrojů světla, jsou tyto zdroje pro interferenční experimenty nevhodné. Z tohoto důvodu se využívají speciální zdroje světla, jako je laser, který se chová jako mnoho koherentních zdrojů světla. Toto světlo musíme rozdělit na objektovou vlnu, která bude svítit na zaznamenávaný objekt, a referenční vlnu. K tomuto účelu se využívá například polopropustné zrcátko, čímž se vlna rozdělí a poté druhým zrcátkem odrazíme referenční vlnu na hologram. Odrazové zrcátko a zaznamenávaný objekt je vhodné umístit na elipsu, jejíž ohniska jsou středy hologramu a dělícího zrcátka. Tím se docílí, že dráhy obou vln budou přibližně stejné, což je důležité proto, že koherence laseru není zcela dokonalá. Výsledné schéma může vypadat jako na obrázku [2.8.](#page-16-0)

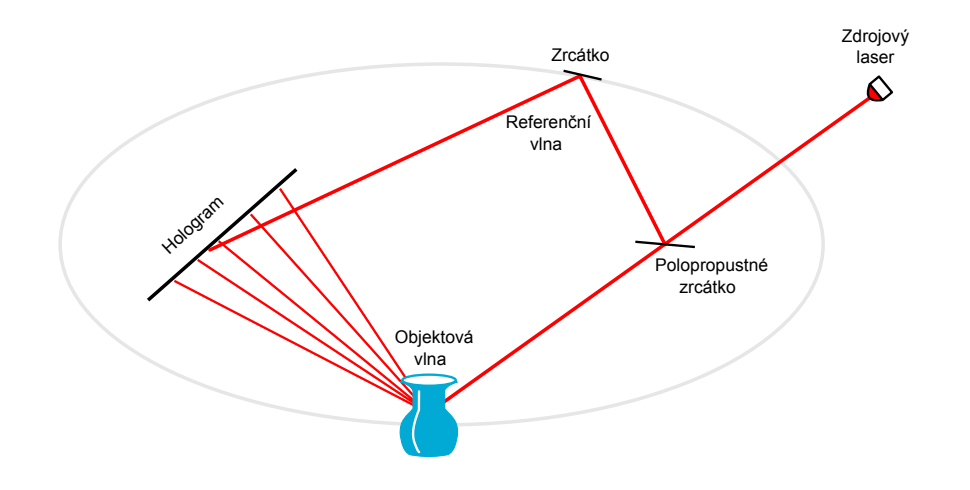

<span id="page-16-0"></span>Obrázek 2.8: Rozestavení pro záznam hologramu.

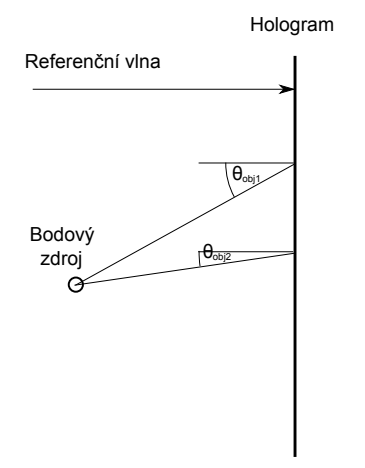

<span id="page-16-1"></span>Obrázek 2.9: Hologram jednoho zdroje.

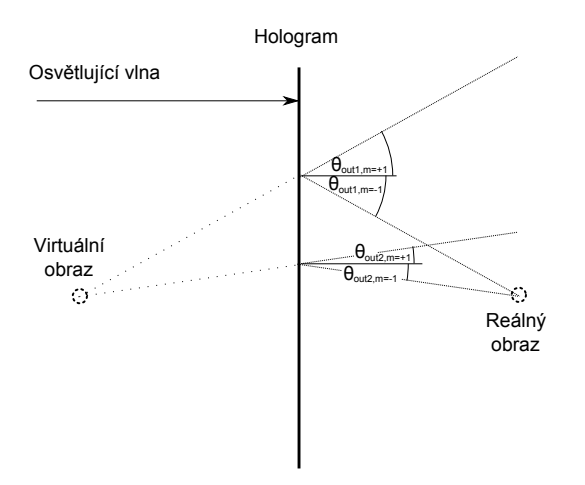

<span id="page-17-1"></span>Obrázek 2.10: Virtuální a reálný obraz od hologramu.

#### <span id="page-17-0"></span>2.4 Rekonstrukce hologramu

Pro zjednodušení budeme uvažovat hologram jednoho bodového zdroje, jako je naznačeno na obrázku [2.9.](#page-16-1) Pro vztah mezi zaznamenanými paprsky a rekonstruovanými paprsky platí sinová rovnice  $[1, s. 76]$  $[1, s. 76]$ :

$$
\sin(\theta_{out}) = m \frac{\lambda_2}{\lambda_1} (\sin(\theta_{obj}) - \sin(\theta_{ref})) + \sin(\theta_{ill}),
$$

kde  $\theta_{obj}$  je úhel objektové vlny,  $\theta_{ref}$  úhel referenční vlny,  $\theta_{out}$  úhel rekonstruované vlny,  $\theta_{ill}$  úhel osvětlující vlny,  $\lambda_1$  je vlnová délka světla užité referenční vlny,  $\lambda_2$  je vlnová délka světla užité osvětlující vlny a m je difrakční řád. Pokud při rekonstrukci použijeme stejné světlo (o stejné vlnové délce), rovnice pro výstupní úhel bude mít tvar:

$$
\sin(\theta_{out}) = m(\sin(\theta_{obj}) - \sin(\theta_{ref})) + \sin(\theta_{ill})
$$

Pokud nyní zvolíme pro difrakční řád  $m = +1$  získáme rovnici.

$$
\sin(\theta_{out}) = 1(\sin(\theta_{obj}) - \sin(\theta_{ref})) + \sin(\theta_{ill})
$$

a jelikož úhly osvětlující i referenční vlny jsou shodné, po úpravách rovnice získáme

$$
\sin(\theta_{out}) = \sin(\theta_{obj})
$$

Z toho vyplývá, že úhly pro rekonstruovanou vlnu jsou stejné jako pro objektovou vlnu při záznamu. Pro  $m = +1$  tedy získáváme virtuální obraz zaznamenaného bodu naznačený na obrázku [2.10.](#page-17-1)

Obdobně pokud zvolíme pro difrakční řád  $m = -1$  získáme rovnici.

 $\sin(\theta_{out}) = -1(\sin(\theta_{obj}) - \sin(\theta_{ref})) + \sin(\theta_{ill})$ 

Tímto jsme získali rovnici pro úhly pro reálný obraz. V našem případě, kdy je referenční vlna i osvětlující vlna pod úhlem 0 jsou úhly pro tento případ opaˇcn´e, jako je naznaˇceno na obr´azku [2.10.](#page-17-1)

Při osvícení hologramu osvětlující vlnou hologram vytváří jak reálný, tak virtuální obraz. Při pozorování má reálný obraz převrácenou hloubku, virtuální obraz má hloubku správnou. Při volbě referenční vlny pod jiným úhlem, je možné docílit toho, že hologram bude vytvářet pouze jeden obraz. Druhý obraz nebude vytvořen, jelikož sinus nabývá pouze hodnot v intervalu −1 až 1.

Ze sinové rovnice je též vidět, že pokud se změní parametry vlnové délky nebo úhel osvětlující vlny, rekonstruovaný obraz nebude odpovídat zaznamenanému. Z toho vyplývá, že pokud chceme, aby výsledný obraz byl shodný se zaznamenaným, je nutné použít stejné světlo, jako při záznamu.

#### <span id="page-18-0"></span>2.5 Využití holografie

Holografie má mnoho využití. Některé z nich jsou:

- 1. Mikroskopie Na hologram se zaznamen´a pozorovan´y vzorek a ten lze později prozkoumat, může se hodit v případě, že vzorek je nějakým způsobem nestabilní.
- 2. Nedestruktivní testování Udělá se hologram zkoumaného objektu, poté se objekt zatíží a vytvoří se nový hologram. Oba hologramy se poté sečtou. V místech, kde došlo k mikroposunům, vzniknou interferenční proužky.
- 3. Prezentace Hologramy lze také využít k prezentaci 3D obrazů.
- 4. Holografické (difraktivní) optické členy hologram může být vytvořen tak, aby se choval jako čočka, nebo jako celá optická soustava.
- 5. Vzdálené testování vytvoří se jeden hologram součástky v laboratoři, poté se vytvoří druhý hologram součástky ohřaté na provozní teplotu. Tyto dva hologramy se digitálně sečtou, z čehož je možné poznat, jak se objekt změnil.
- 6. Vibrometrie vytvoří se hologram vibrujícího předmětu. Tam, kde předmět kmitá, se hologram nevytvoří, takže na hologramu budou pouze části, které jsou v klidu.
- 7. Holografické paměti díky objemovému charakteru mají hologramy velkou kapacitu, která může sloužit pro záznam dat.

## <span id="page-20-0"></span>3 Duhové (Bentonovy) hologramy

Duhové hologramy jsou založené na principech běžných hologramů s několika úpravami  $[1, s. 145]$  $[1, s. 145]$ . Jejich výhodou je, že jsou pozorovatelné běžným bílým světlem. Za to ale je lze pozorovat pouze v jednom směru. Při pohybu vlevo-vpravo je objekt viditelný a mění se i perspektiva. Při pohybu nahoru-dolů však se již perspektiva nemění místo toho se změní barva objektu (díky tomuto jevu si tyto hologramy vysloužily název duhové). Nyní k výrobě takovýchto hologramů.

#### <span id="page-20-1"></span>3.1 Postup při vytváření duhových hologramů

Vytváření duhových hologramů je rozděleno do 2 kroků. V prvním kroku je vytvořen hologram H1. Postup vytvoření je stejný jako vytvoření neduhového hologramu, jediný rozdíl je, že hologram je překryt a je viditelný pouze štěrbinou (nebo je užit úzký hologram, takže má tvar velmi úzkého obdélníku). Na hologram je zaznamenána interference mezi objektovou vlnou a referenční vlnou, která je nasměrována na hologram pod úhlem  $\alpha$ . Příklad záznamu ho-logramu H1 je naznačen na obrázku [3.1.](#page-21-0) Hologram a objekt by měly být v takové pozici, aby byl objekt přibližně umístěn doprostřed hologramu.

Poté následuje vytvoření H2 hologramu. Hologram H1 je nasvícen rekonstrukční vlnou, která je opačná proti referenční vlně použité při záznamu. Volbou této opačné vlny zajistíme, že reálný obraz vytvořený od hologramu bude na místě původního objektu (což vyplývá ze sinové rovnice probírané v kapitole [2.4\)](#page-17-0). Do místa původního objektu umístíme hologram H2 a je na něj zaznamenán reálný obraz vytvořený hologramem H1 s užitím nové referenční vlny pro hologram H2.

Nyní je tedy na hologramu H2 zaznamenán obraz původního objektu, ale jelikož objektová vlna od hologramu H1 je omezen štěrbinou, bude i obraz od hologramu H2 pozorovatelný jen v této štěrbině, jak je naznačeno na obrázku [3.3.](#page-22-1) Dále u tohoto hologramu můžeme snížit vliv nedokonalostí způsobený užitím jiného světla, nebo světla pod jiným úhlem. Ze sinové rovnice vyplývá, že při užití jiného světla, se změní výstupní úhly ale, na blízké body to bude mít menší vliv, než na body vzdálené od hologramu. Způsob vytváření hologramu H2 dovoluje, že objekt je od hologramu co nejméně vzdálen a tím

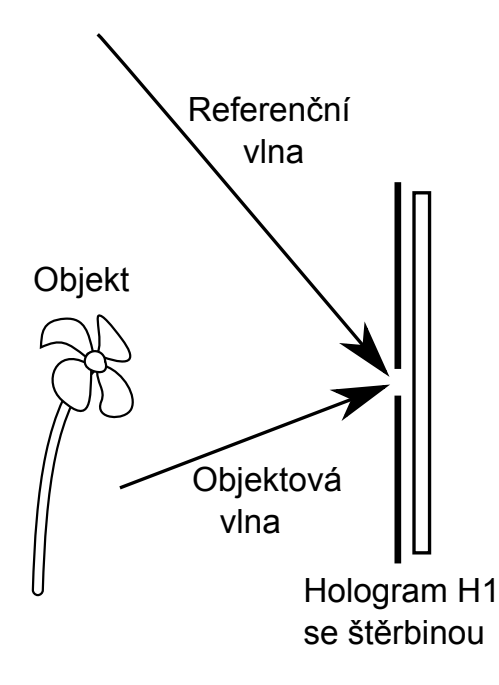

<span id="page-21-0"></span>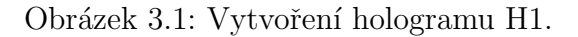

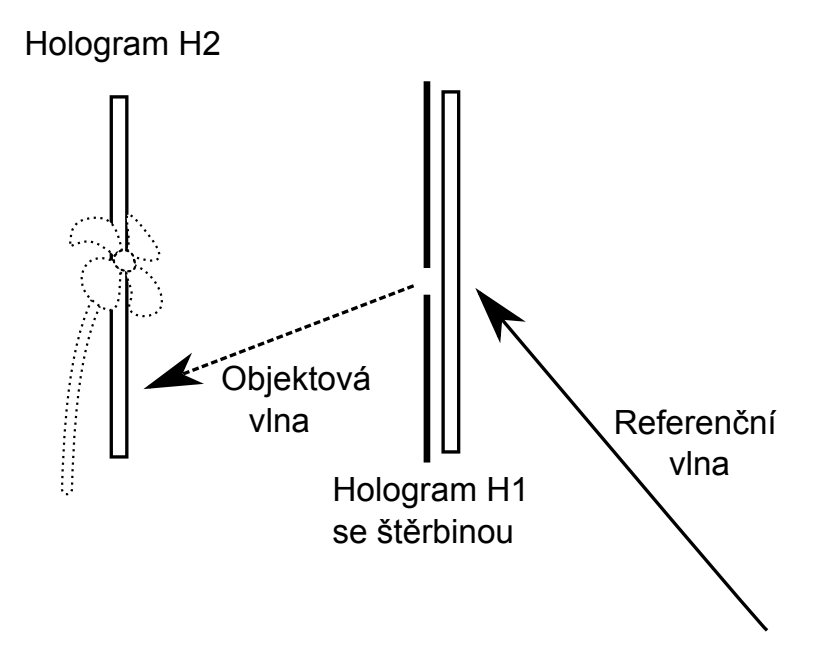

Obrázek 3.2: Vytvoření hologramu H2.

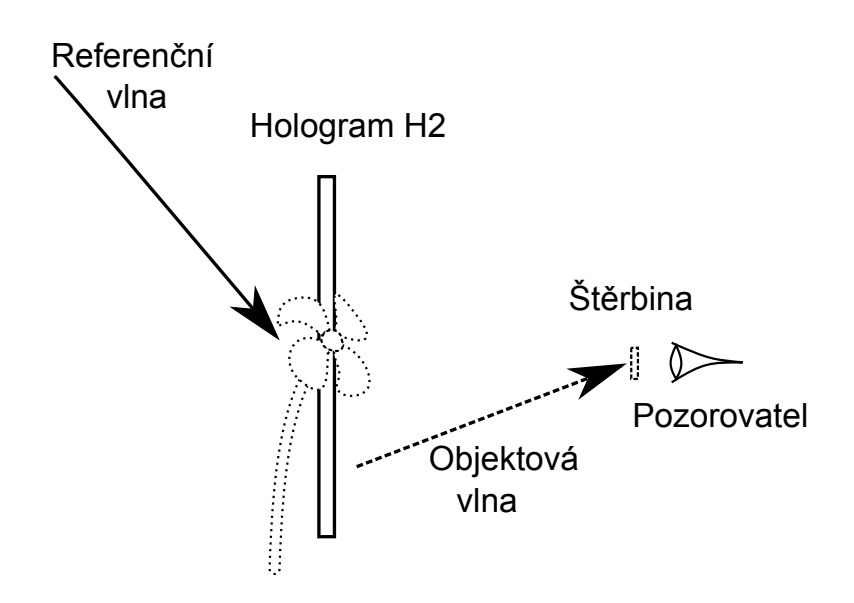

<span id="page-22-1"></span>Obrázek 3.3: Pozorování výsledného hologramu.

tedy při rekonstrukci nedojde k velkým deformacím.

Ještě může být zajímavá otázka, jak zvolit velikost štěrbiny. Velikost se odvíjí od zaznamenaného objektu tak, aby byl celý skrz tuto štěrbinu viditelný. Velikost štěrbiny se většinou pohybuje od 0,5 mm do 25 mm. Menší štěrbiny přinášejí větší ostrost objektu, ale také do hologramu vnášejí šum typu speckle. Šum typu speckle se vytvoří například tehdy, když laserový paprsek interferuje sám se sebou například při ohybu (difrakci) na štěrbině. Tento šum je více znatelný při menších štěrbinách. Příklad speckle je na ob-rázku [3.4.](#page-23-0) Přesnou velikost štěrbiny lze určit jedině experimentálně a jedná se o kompromis mezi ostrostí a šumem.

#### <span id="page-22-0"></span>3.2 Vlastnosti duhových hologramů

Základní vlastností duhových hologramů je, že jsou pozorovatelné běžným bílým světlem. To je způsobeno užitím úzké štěrbiny u hologramu H1. Pokud budeme výsledný hologram pozorovat pod monochromatickým světlem, bude zaznamenaný objekt pozorovatelný pouze jednou štěrbinou. Pokud ale

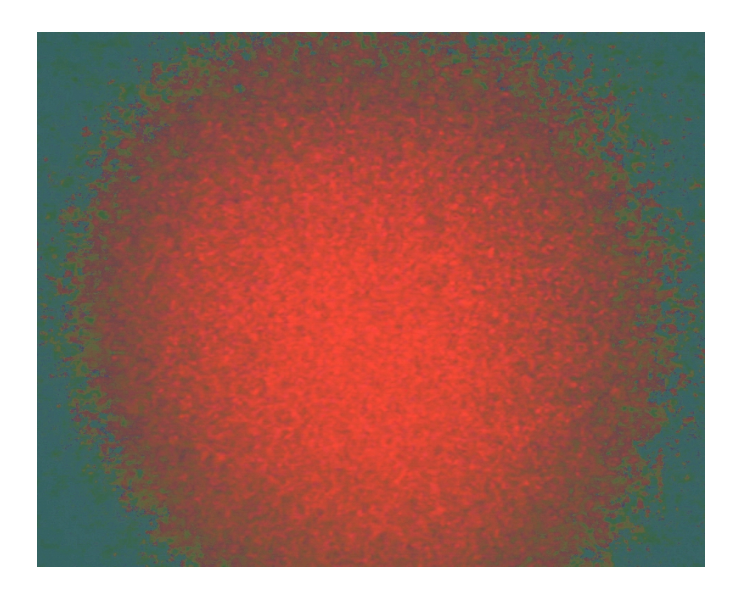

Obrázek 3.4: Příklad šumu speckle.

<span id="page-23-0"></span>užijeme k osvícení bílé světlo (které se zkládá z mnoha světel o různých vlnových délkách) bude se každá vlnová délka ohýbat pod jiným úhlem a tak vznikne hned několik štěrbin. Do každé štěrbiny se ohýbá světlo o jiné vlnové délce, a pokud se budeme dívat pouze jednou štěrbinou, bude mít objekt jednu barvu. Pokud vybereme jinou štěrbinu, změní se i barva objektu. Od tohoto chování název duhové hologramy.

Ovšem z užití štěrbiny plyne i nevýhoda - štěrbina omezuje výhled, jak je naznačeno na obrázku [3.5.](#page-24-0) Při pohybu nahoru nebo dolů mineme štěrbinu (pokud pozorujeme hologram pod monochromatickým světlem) a nebo se přesuneme na jinou štěrbinu a změní se barva. Při tomto pohybu se tedy nezmění perspektiva objektu. Perspektiva se mění pouze ve směru vlevo nebo vpravo.

Duhové hologramy mají tedy své výhody (jsou pozorovatelné běžným světlem, obraz se deformuje méně než u jiných hologramů) ale i nevýhody (nutno vytvořit 2 hologramy, ztráta jedné prostorové osy). I přes jisté nevýhody duhových hologramů se duhové hologramy poměrně rozšířily. Mnoho lidí, kteří se s hologramy setkali mimo laboratoř, nejčastěji viděli právě duhové hologramy.

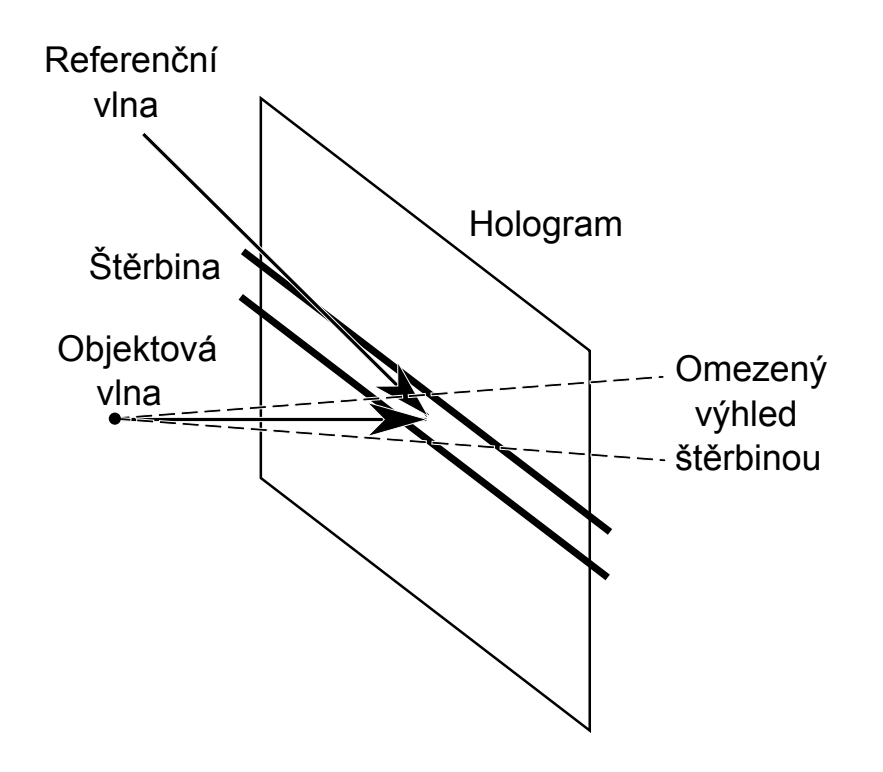

<span id="page-24-0"></span>Obrázek 3.5: Užití štěrbiny u duhových hologramů.

## <span id="page-25-0"></span>4 Generování duhového hologramu podle Yoshikawy

Tento algoritmus byl nastudován z článků  $[3]$ ,  $[2, s. 235]$  $[2, s. 235]$ .

Yoshikawa navrhl algoritmus pro efektivnější výpočet počítačem generovaných duhových hologramů. Výsledný hologram napodobuje chování duhových hologramů a tedy i omezení na pouhou jednu prostorovou osu (horizontální), zatímco druhá (vertikální) je eliminována. Cílem je tedy z počítačového objektu vypočítat hologram, jenž bude mít podobné vlastnosti jako duhový hologram, který bude pozorovatelný bod bílým světlem, ovšem jen úzkou štěrbinou.

Výsledkem celého snažení může být hologram podobný jako na obrázku [4.1.](#page-26-0) Na tomto obrázku je vidět, že se hologram skládá z jednotlivých horizontálních pruhů - holo-linek. Každá holo-linka vymezí část prostoru, jak je naznačeno na obrázku [4.2.](#page-26-1) Daná holo-linka může být ovlivněna pouze body nacházejícími se pouze v tomto prostoru.

Tím se tedy vymezí část objektu, která přísluší dané holo-lince, jako je na-značené na obrázku [4.3.](#page-27-0) Tato část objektu je aproximována bodovými zdroji. Poté je ze všech těchto zdrojů vypočtena jedna linka (sub-linka) objektové vlny. Tato sub-linka je poté s přičtením referenční vlny rozkopírována po celé holo-lince.

Nyní již k samotnému algoritmu.

#### <span id="page-25-1"></span>4.1 Algoritmus výpočtu

Algoritmus se zakládá na dvou předpokladech pro výpočet duhových hologramu<sup>"</sup>

- 1. Referenční vlna je konstantní v horizontálním směru. Značí se  $R(y)$ .
- 2. Objektová vlna je po částech konstantní ve vertikálním směru. Značí se  $O(x)$ .

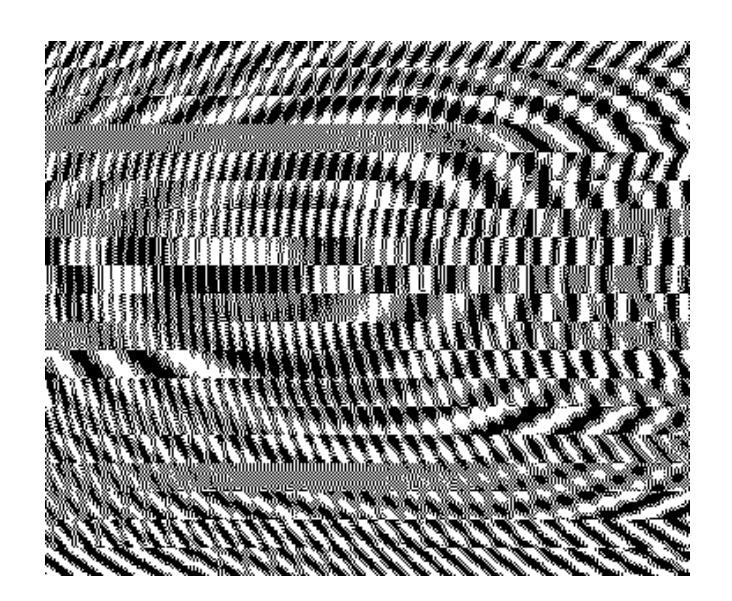

Obrázek 4.1: Ukázka hologramu vygenerovaného metodou Yoshikawy.

<span id="page-26-0"></span>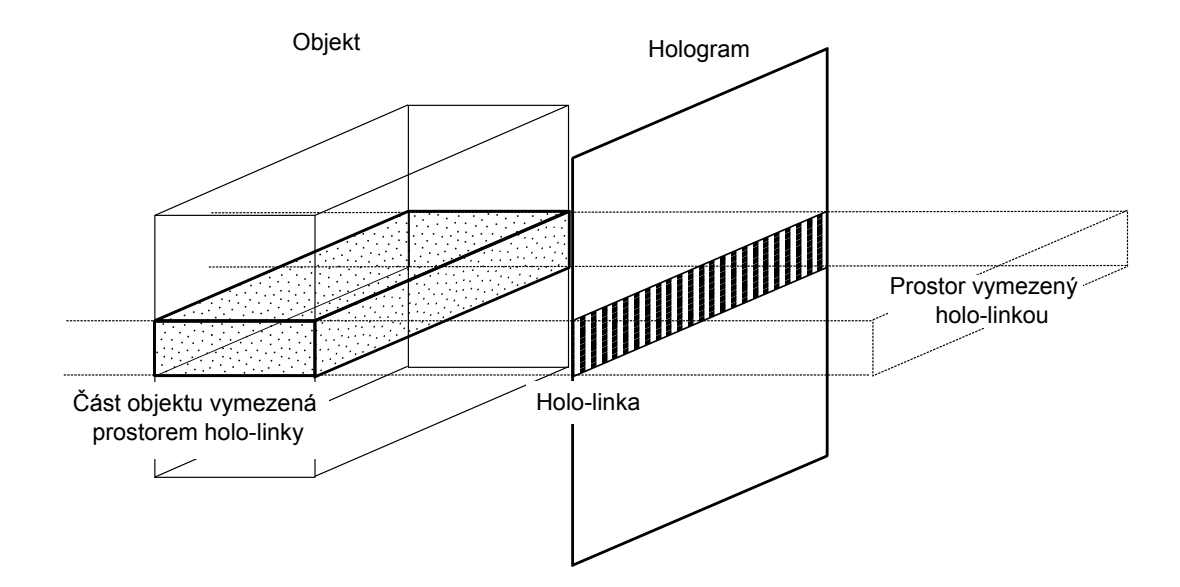

<span id="page-26-1"></span>Obrázek 4.2: Rozdělení objektu prostorem holo-linky.

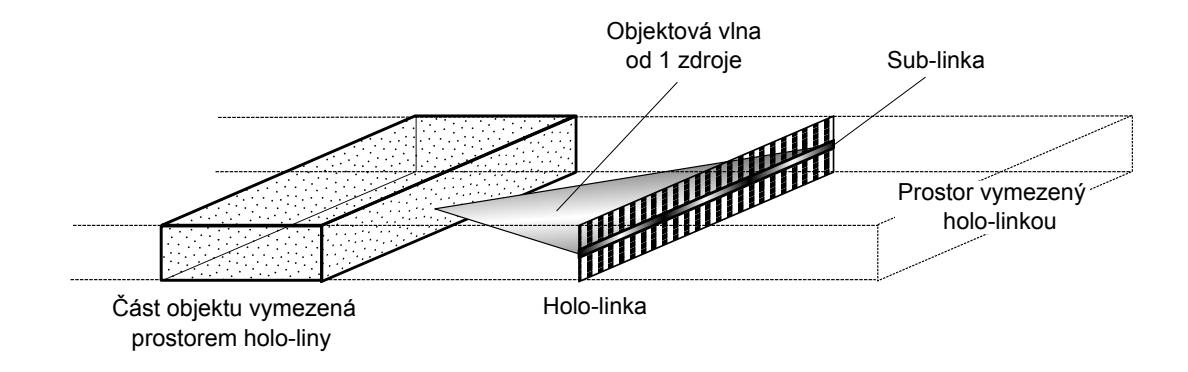

<span id="page-27-0"></span>Obrázek 4.3: Rozdělený objekt pro jednu holo-linku.

První předpoklad není příliš omezující, stačí pouze použít rovinnou referenční vlnu osvětlující hologram pod daným úhlem. Druhý předpoklad již je složitější. Je nutné rozdělit objekt na části tak, aby každá část příslušela do jedné holo-linky. Pro tento účel je nutné rozdělit objekt do prostoru vyme-zeného holo-linkou, podobně jako je naznačeno na obrázku [4.2.](#page-26-1)

Vymezující prostory holo-linek rozdělí objekt a každá část objektu ovlivňuje jednu holo-linku. Dále předpokládáme, že holo-linky jsou úzké, takže objektová vlna je ve svislém směru téměř konstantní. Tato část objektu vy-tváří objektovou vlnu v jedné lince hologramu (jako na obrázku [4.3\)](#page-27-0), které budeme říkat sub-linka. Sub-linku můžeme připodobnit k jednorozměrnému poli komplexních amplitud vypočtených od bodových zdrojů v příslušném vymezujícím prostoru.

Poté vypočtenou sub-linku rozkopírujeme po celé holo-lince a přidáme k ní referenční vlnu. Tato referenční vlna je volena tak, aby se objekt ostřil do štěrbiny, pod kterou bude objekt pozorovatelný. Referenční vlna je tedy jiná pro každou řádku holo-linky. Výsledná intenzita poté tvoří část hologramu (tu část, která odpovídá holo-lince).

Nyní již se podíváme podrobněji na výpočet jednotlivých kroků.

#### <span id="page-28-0"></span>4.2 Výpočet sub-linky

Sub-linka je jedna řádka objektové vlny. Tato řádka přísluší k jednomu pro-storu holo-liky (jak je naznačeno na obrázku [4.2\)](#page-26-1), kde se nachází body, od kterých obsahuje sub-linka komplexní amplitudy. Je tedy nutné vypočítat komplexní amplitudy od těchto bodů. Pozice každého bodu je specifikována jeho souřadnicemi  $(x_i, y_i, z_i)$ . Navíc mohou mít tyto body specifikovanou amplitudu  $a_i$  (jež určuje jasnost bodu) a relativní fázi  $\varphi_i$ .

Nyní je tedy nutné vypočíst objektovou vlnu (sub-linku). Jak je nazna-čeno na obrázku [4.3,](#page-27-0) sub-linka je ovlivněna pouze od příslušných bodů. Zde je umístěn hologram v rovině  $XY$ , a je umístěn ve vzdálenosti  $z = 0$ . Objektovou vlnu  $O(x)$  poté vypočteme podle vzorce:

$$
O(x) = \sum_{i=0}^{N} \frac{A_i}{r_i(x)} \cdot exp(j \cdot (k \cdot r_i(x) + \phi_i)),
$$

kde  $N$  je počet bodů v příslušné skupině pro sub-linku (příslušící vymezujícímu prostoru), k je vlnové číslo a je rovno  $k = 2\pi/\lambda$ ,  $\lambda$  je vlnová délka použitého světla, j je imaginární jednotka,  $r_i(x)$  je vzdálenost bodu od bodu sub-linky. Vzdálenost bodu  $r_i(x)$  lze vypočítat:

$$
r_i(x) = \sqrt{(x - x_i)^2 + z_i^2}
$$

Tímto způsobem se vypočte každý bod sub-linky. Ze sub-linky se poté vypočte holo-linka s přidáním referenční vlny, jak je popsáno v následujících kapitolách.

#### <span id="page-28-1"></span>4.3 Výpočet referenční vlny

Nyní je nutné určit referenční vlnu, která bude přidána k sublince tak, aby se objekt zaostřil do štěrbiny. Pro naše účely je štěrbina umístěna uprostřed hologramu a je v dané vzdálenosti d od hologramu.

Referenční vlna  $R(y)$  je reprezentována jako:

$$
R(y) = A_{ref} \cdot exp(j \cdot \varphi_{ref}(y)),
$$

kde  $A_{ref}$  je amplituda referenční vlny,  $\varphi_{ref}$  je relativní fáze referenční vlny a  $j$  je imaginární jednotka.

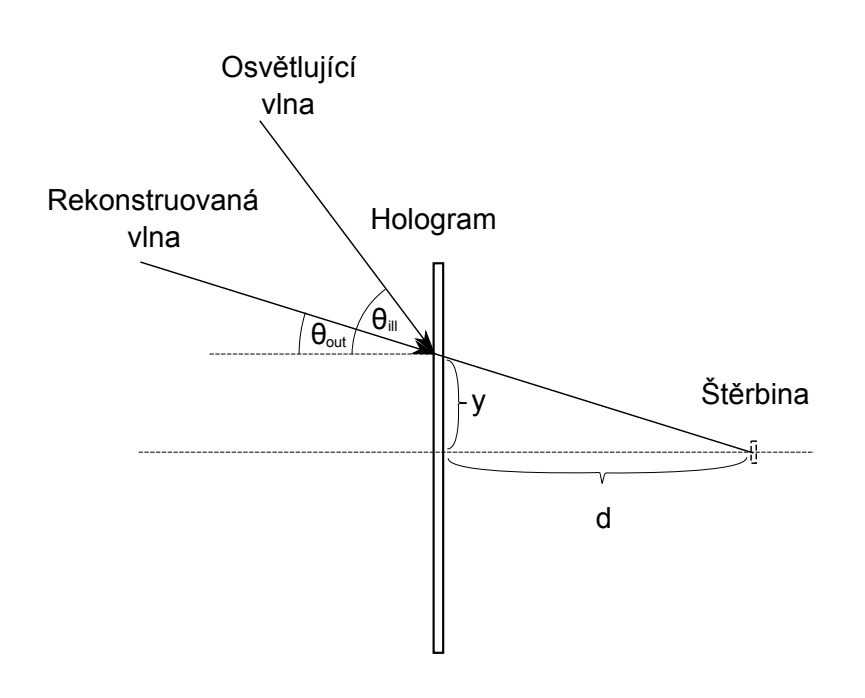

<span id="page-29-1"></span>Obrázek 4.4: Zobrazení úhlů pro výpočet referenční vlny.

Relativní fázi lze vypočítat ze vztahu mezi úhly:

$$
\sin(\theta_{obj}) - \sin(\theta_{ref}) = \mu(\sin(\theta_{out}) - \sin(\theta_{ill}))
$$

kde  $\theta_{obj}$  je úhel objektové vlny,  $\theta_{ref}$  úhel referenční vlny,  $\theta_{out}$  úhel rekonstruované vlny,  $\theta_{ill}$  úhel osvětlující vlny,  $\mu$  je poměr vlnových délek záznamové ku rekonstrukční. Příklad úhlů je naznačen na obrázku [4.4.](#page-29-1) Poměr vlnových délek je volen jedna a úhel objektové vlny je volen nulový. Za těchto podmínek lze relativní fázi vyjádřit jako:

$$
\theta_{out} = \tan^{-1}(\frac{y}{d}) \;,
$$

kde  $d$  je vzdálenost mezi hologramem a štěrbinou.

#### <span id="page-29-0"></span>4.4 Výpočet holo-linky

Pokud máme vypočtenou sub-linku příslušící jedné holo-lince, lze vypočítat holo-linku přidáním referenční vlny. Holo-linka je již částí hologramu, tudíž je na ni zaznamenána interference mezi objektovou vlnou (sub-linka) a referenční vlnou. Nyní je nutné vypočítat intenzitu vzniklé interference mezi vlnami. Intenzita na holo-lince je poté určena :

$$
I(x, y) = |O(x)|^2 + |R(y)|^2 + 2 \cdot \Re\{O(x) \cdot \overline{R(y)}\},
$$

kde  $O(x)$  je objektová vlna a  $R(y)$  je referenční vlna.

Jelikož první dva členy intenzity nepřispívají ke kvalitě hologramu, lze je vypustit. Poté zbývá pouze třetí člen a tudíž výpočet intenzity bude vypadat následovně:

$$
H(x,y) = 2 \cdot \Re\{O(x) \cdot \overline{R(y)}\} = 2 \cdot \Re\{O(x)\} \cdot \Re\{R(y)\} + 2 \cdot \Im\{O(x)\} \cdot \Im\{R(y)\}
$$

Hodnota  $H(x, y)$  může být kladná i záporná a před uložením hologramu je nutné ji normalizovat na hodnoty mezi 0 a 1.

### <span id="page-31-0"></span>5 Implementace

Pro implementaci algoritmu pro výpočet duhových hologramů jsem zvolil programovací jazyk ANSI C. Tento jazyk jsem zvolil hlavně kvůli účinnosti tohoto jazyka, jelikož výpočet hologramů je založen hlavně na matematice a není nutné využít složitých programových struktur, které nabízí složitější programovací jazyky. Jelikož je důležitá hlavně efektivita, výstupem mé práce je konzolová aplikace, která načítá zdrojové body ze souboru a poté ukládá výsledný hologram do výstupního souboru. Jedinými vstupy programu jsou tedy soubor s body a parametry z příkazové řádky.

Jak již bylo řečeno v předchozím textu práce, mým cílem bylo implementovat metodu navrženou Yoshikawou. Jelikož při výpočtu se pracuje s komplexními čísly, je nutné definovat pomocné struktury a metody pro komplexní čísla

#### <span id="page-31-1"></span>5.1 Komplexní čísla

Je nutné implementovat strukturu pro uchování komplexního čísla a též některé základní metody pro práci s komplexními čísly. Struktura pro uchování komplexního čísla může být definována například takto:

```
typedef struct komplexni{
    double real;
    double imag;
} Komplexni;
```
Mezi základní operace užité při výpočtu hologramů patří sčítání (odčítání) a násobení. Sčítání lze implementovat jednoduše jako sečtení každé složky:

Komplexni a,b,c;  $a.read = b.read + c.read;$  $a.\text{imag} = b.\text{imag} + c.\text{imag};$ 

Při násobení je nutné dodržet pravidla pro násobení komplexních čísel, a lze implementovat násobení  $a = b \times c = (b_1 + b_2 i) \times (c_1 + c_2 i) = (b_1 \times c_1 - b_2 \times c_2)$  $(c_2) + (b_1 \times c_2 + b_2 \times c_1)i$  jako:

```
Komplexni a,b,c;
a.real = b.real * c.real - b.imag * c.imag;
a.\text{imag} = b.\text{real} * c.\text{imag} + b.\text{imag} * c.\text{real};
```
Při výpočtu bude nutné ještě využít komplexní exponenciálu a lze ji implementovat jako:

```
Komplexni komplexni_exp(Komplexni vstup){
   double real = exp(vstup.real);
   Komplexni vysledek;
    vysledek.imag = real * sin(vstup.imag);vysledek.read = real * cos(vstup.inaq);return vysledek;
}
```
#### <span id="page-32-0"></span>5.2 Implementace algoritmu

Před výpočtem je ještě nutné definovat parametry výpočtu, které budou užity. Mezi ně patří  $\lambda$  (vlnová délka světla), úhel referenční vlny, vzdálenost pixelů, vzdálenost štěrbiny, počet sublinek a velikost hologramu.

#### <span id="page-32-1"></span>5.2.1 Definice hologramu

Samotný hologram je implementován jako pole čísel o velikosti šířka $\times$ výška. Toto pole bude globální proměnná **double** \* hologram;. Každá pozice v poli představuje intenzitu na místě odpovídající místu hologramu. Souřadnice hologramu vypočteme následně:  $x = i \times s - \check{s} \times s/2$ , kde *i* je pozice v poli,  $x$  je X-ová souřadnice, s je vzdálenost pixelů a  $\check{s}$  šířka hologramu. Stejně tak i pro Y-ovou souřadnici platí  $y = j \times s - v \times s/2$ , kde j je pozice v poli,  $v$  je výška hologramu. Tímto způsobem bude hologram umístěn uprostřed souřadnicových os  $XY$ . V našich výpočtech předpokládáme, že hologram je umístěn v  $z = 0$ .

#### <span id="page-33-0"></span>5.2.2 Celkový výpočet

Po definici nutných parametrů pro výpočet a definice struktury hologramu již je nutné vypočítat samotný hologram. Jak již bylo probráno v předchozí kapitole, hologram se skládá z holo-linek. Pro výpočet holo-linky byla navržena metoda **void** vypocet\_hololine(**int** min, **int** max, **double** \* hololine), kde parametry min a max udávají rozsah Y-ových souřadnic dané holo-linky a parametr hololine je pole, do kterého bude holo-linka uložena. Tato metoda je postupně volána pro jednotlivé holo-linky a poté je tato holo-linka překopírována do hologramu na určených pozicích:

```
int main() {
    //Pole pro uložení holo-linky
    double * hololine;
    for (i = 0; i < res_y / posct_sublines; ++i) {
        //Vypočte jednu holo-linku na zadaných
            //Y-ových souřadnicích
        vypocet_hololine(i * pocet_sublines,
            (i+1) * pocet_sublines - 1, hololine);
        //Překopíruje holo-linku do hologramu na zadaných
            //Y-ových souřadnicích
        prekopiruj_hololine(hololine);
    }
    //Uloží výsledný hologram
    ulozeni();
}
```
Po výpočtu a překopírování všech holo-linek již je v poli hologramu vypočtena intenzita a již zbývá pouze uložit vypočtená data.

#### <span id="page-33-1"></span>5.2.3 Výpočet holo-linky

Při výpočtu holo-linky je nutné mít objektovou vlnu (sub-linku) od bodových zdrojů, které mají Y-ovou souřadnici odpovídající právě počítané holo-lince. Pro získání objektové vlny je navržena metoda

**void** pricti\_subline(Komplexni \* radka, **int** l), kde do pole radka bude přičtena objektová vlna od bodů v Y-ové řádce předané v parametru l.

Poté již stačí přidat referenční vlnu k získané objektové vlně. Referenční

vlna je volena tak, aby zaostřila objekt do štěrbiny. Musí tedy odpovídat vzorci:

 $Ref = \exp(j \cdot k \cdot y \cdot (\sin(uhel_{ref}) - \sin(uhel_{smeru})))$ 

Písmenem j je označena imaginární jednotka.

Implementace metody muže být tedy následující:

```
void vypocet_hololine(int min, int max, double * hololine){
    double y; //Y-ová souřadnice
    double uhel smeru;//Úhel směru ke štěrbině
    double uhel ref;//Úhel referenční vlny (volen před
        //zahájením výpočtu)
    Komplexni ref;//Komplexní amplituda referenční vlny
    Komplexni radka[res_x];//Pole objektových vln pro řádku
    //Vypočtení objektové vlny pro příslušné řádky
    for (i = min; i <= max; ++i) {
        bodu += pricti_subline(radka, i);
    }
    //Výpočet holo-linky přidáním referenční vlny k objektové
    for (i = min; i \le max; ++i) {
        //Vypočtení Y-ové souřadnice odpovídající indexu pole
        y = i * sampling + corner_i;
        //Vypočtení úhlu ke štěrbině
        uhel_smeru = atan(y / dira_vzdal);
        //Vypočtení referenční komplexní amplitudy
        ref.real = 0;
        ref.imag = k \times y \times (sin(uhel_ref) - sin(uhel_smeru));ref = komplexni_exp(ref);
        for (j = 0; j < res_{X}; ++j) {
            hololine[i - min][j] = 2 * radka[j].real *ref.real + 2 \star radka[j].imag \star ref.imag;
        }
    }
}
```
#### <span id="page-34-0"></span> $5.2.4$  Výpočet sub-linky

Pro výpočet objektové vlny je nutné mít pole bodů ovlivňující sub-linku na dané Y-ové souřadnici. Pro získání tohoto pole bodů slouží metoda pole\_bod \* vyber\_zdroje(**int** y\_poz), které je parametrem y\_poz předán index řádky hologramu, do které mají body patřit.

Z těchto bodů je poté vypočtena objektová vlna podle vzorce:

$$
O(x) = \sum_{i=0}^{N} \frac{A_i}{r_i(x)} \cdot exp(j \cdot (k \cdot r_i(x) + \phi_i)),
$$

kde vzdálenost bodu  $r_i$  od počítaného bodu sub-linky vypočteme podle vzorce:

$$
r_i(x) = \sqrt{(x - x_i)^2 + z_i^2}
$$

Implementace této metody může být následující:

```
void pricti_subline(Komplexni * radka, int l){
    double x, z; //Souřadnice počítaného bodu
    double r; //Poloměr počítaného bodu od bodu na sublince
    Komplexni komp_ampl;//Pomocná proměnná pro výpočet
        //komplexní amplitudy
    pole_bod * body = vyber_zdroje(l); //Body pro řádku
    BodZdroj bod; //Pomocná proměnná pro aktuální bod
    //Výběr jednotlivých bodu
    for (j = 0; j < body-&gt;velikost; ++j) {
        bod = body \rightarrow pole[j];//Výpočet vlivu aktuálního bodu po sublince
        for (i = 0; i < res_x; ++i) {
            //Výpočet souřadnic pro výpočet poloměru
            x = i * sampling + corner_x - bod.x;z = \text{bod}.z;//Výpočet poloměru
            r = x \star x + z \star z;r = sqrt(r);
            //Výpočet komplexní amplitudy
            komp_ampl.real=0;
            komp_ampl.imag=k*r + 2*m_pi;
            komp_ampl=komplexni_exp(komp_ampl);
             //Přičtení komplexní amplitudy k řádce
            radka[i].imag += komp ampl.imag/r;
            radka[i].real += komp_ampl.real/r;
        }
    }
}
```
#### <span id="page-36-0"></span>5.2.5 Uložení hologramu

Po výpočtu celkového hologramu je ještě nutné uložit vypočtená data. Jelikož s daty je nutné později pracovat jako s obrázkem (at' již má být hologram vytištěn či promítnut na holografický display), je nutné převést data z pole hologramu (bipolární intenzita) na jiná data, která pak poslouží při převodu na obrázek (například PNG obrázek). Pro převedení je nutné najít minimum a maximum z intenzit hologramu a poté každý prvek pole znormalizovat a vynásobit na velikost byte (256). Výsledná data lze uložit do souboru a poté zavolat převodní program, který daná data převede na PNG obrázek. Pokud je to vyžadováno, je možné i obrázek uložit pouze jako černou a bílou barvu, nikoli jako stupně šedě.

```
void ulozeni(){
```

```
double min, max;//Nalezené minimum a maximum
    image * img = image_create(res_x, res_y);//Obrázek
    min = nalezni_min(hologram);//Nalezení minima
    max = nalezni_max(hologram);//Nalezení maxima
    //Převod intenzity na barvu (bílá až černá)
    for (i = 0; i < res_{X}; ++i) {
        for (j = 0; j < res_{y}; ++j) {
            img[i][j] =(hologram[i][j]-min) / (max-min) *255;}
    }
    //Uložení obrázku
    image_save(img, soubor_hologramu);
}
```
## <span id="page-37-0"></span>6 Ověření správnosti metody

Správnost metody byla ověřena experimentálně. Nejprve byl vypočten hologram z počítačového modelu dvou bodů. Jeden z bodů byl zvolen uprostřed hologramu a druhý byl posunut směrem k levému dolnímu kraji. Poté byla programově provedena propagace světla šířícího od hologramu. Výsledek je vidět na obrázku [6.1.](#page-37-1)

Na tomto obrázku jsou dvě svislé čárky, jedna uprostřed a druhá posunutá směrem k levému dolnímu kraji. Tyto čárky vznikly po rekonstrukci a důvod, proč to nejsou body je, že duhové hologramy jsou horizontal-paralaxonly. To znamená, že ve vodorovném směru se body ostří (čárky jsou úzké ve vodorovném směru), ale ve svislém směru (kvůli použití pouze jedné linky objektové vlny) k zaostření nedošlo. Proto jsou ve svislém směru body rozmazané a vytvářejí obraz čárky. Z výsledné propagace se ukázalo, že metoda zřejmě funguje.

Po počítačové simulaci šíření světla se přešlo na testování na holografickém displeji. Tento displej je stejný, jako LCD obrazovka, jediný rozdíl je, že je malý (asi jeden cm) a rozteč pixelů je 8  $\mu$ m. Na takto malých rozměrech již dochází k difrakci světla a tudíž je možné na tomto displeji testovat hologramy. Ale rozteč 8  $\mu$ m je nedostatečná pro ohyb velkých úhlu, tudíž objekt na hologramu musel splnit některá omezení. Aby se nepřesáhly maximální  $\tilde{u}$ hly při difrakci, musel být objekt vzdálen 0,4 m od hologramu.

Byl tedy vypočten hologram splňující daná omezení displejem. Rozměry

<span id="page-37-1"></span>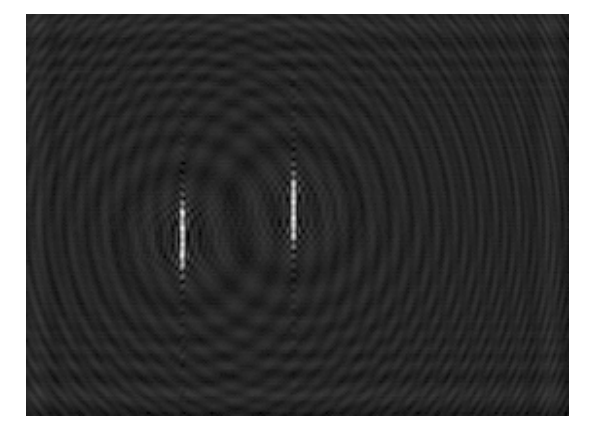

Obrázek 6.1: Programová propagace světla.

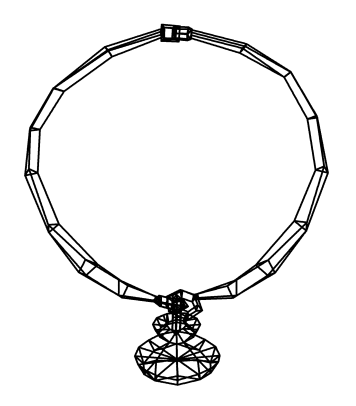

<span id="page-38-0"></span>Obrázek 6.2: Zobrazení předlohového objektu pro hologram.

displeje jsou 1024x768 a i hologramy měly tuto velikost. Výsledný hologram tedy byl necelý centimetr velký a výpočet tohoto hologramu (kde počet bodů byl maximálně v řádech stovek) trval přibližně 1 až 3 s. Hologram byl promítnut na displej a poté osvícen laserem a na stínítku byl pozorován rekonstruovaný reálný obraz. Takto bylo vypočteno několik hologramů a poté osvíceno. Nejdříve jednoduché (s jedním bodem) a poté složitější (se vzorem čtverce). Rekonstruované body připomínaly rozložení bodů předlohy a tedy byla i na tomto displeji ověřena správnost metody.

Na tomto displeji bylo také zjištěno, jak se projevuje počet zvolených sub-linek na holo-linku při výpočtu algoritmu. Bylo zjištěno, že větší počet sub-linek zvyšuje ostrost u bodů, ale výsledný objekt je více "hranatý", což<br>is znůsek vre tíme že nav is hu hole linku is subríma světší sklast, ale je je způsobeno tím, že pro jednu holo-linku je vybrána větší oblast, ale je vypočtena jen jedna řádka objektové vlny.

Posledním krokem bylo vypočtení složitějšího hologramu (složeného z mnoha bodů) a mnohem většího (5120x5120 px), který bude poté skutečně vytvořen. Tento hologram byl počítán pro rozteč pixel $\hat{u}$  2  $\mu$ m, takže výsledný hologram byl přibližně 1 cm velký. Výsledným hologramem byl tedy binární amplitudový hologram. Binární znamená, že hologram byl tvořen pouze zcela průsvitnými pixely nebo zcela neprůsvitnými pixely, nebylo tedy možné, aby pixel byl jen částečně průhledný. Zaznamenaný objekt byl nahrazen přibližně 20 000 bodů a přibližný tvar objektu je vidět na obrázku [6.2.](#page-38-0) Body byly v Zové souřadnici vzdáleny přibližně 0,2 m. Vzhledem k počtu bodů a rozměrům hologramu trval výpočet přibližně 30 s.

Takovýchto hologramů bylo vypočteno několik, kde předlohou byl stále

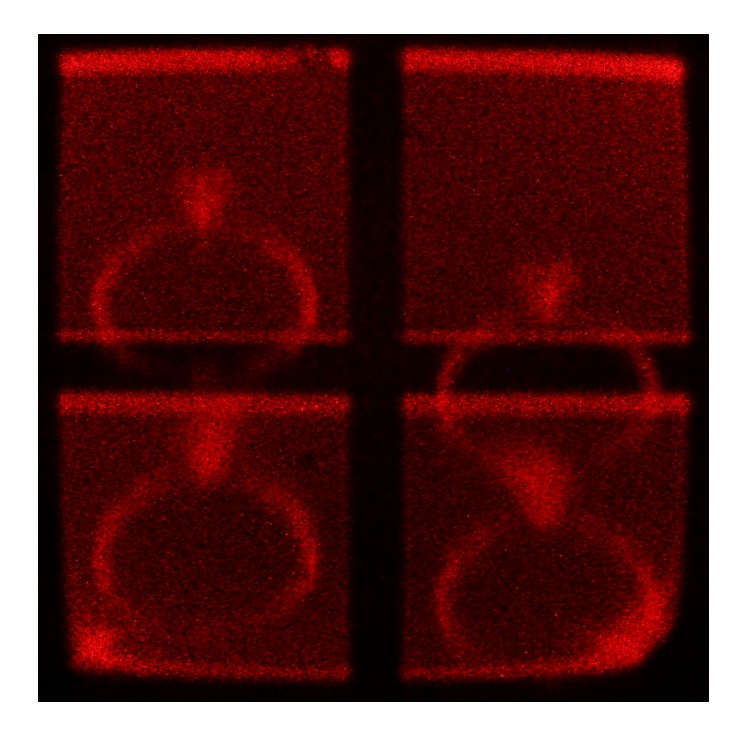

Obrázek 6.3: Reálný obraz od hologramu.

<span id="page-39-0"></span>stejný objekt, ale měnily se parametry úhlu referenční vlny a počtu sub-linek na holo-linku. Jelikož ale nebylo možné ze všech udělat skutečné hologramy, byly vybrány pouze některé. Byly vybrány 4 hologramy. Ty s počtem sublinek 32 (jde o kompromis mezi ostrostí a hranatostí objektu) a s referenčními vlnami pod úhly  $0^\circ$ ,  $0, 5^\circ$ ,  $1^\circ$ ,  $2^\circ$ .

Tyto hologramy byly poté vytvořeny laserovou litografií do fotorezistu. Poté byly hologramy pomocí laseru osvětleny. Na stínítko byl poté promít-nut reálný obraz, který byl vyfotografován (obrázek [6.3\)](#page-39-0). Obraz vytvořený hologramy se zdál být shodný s počítačovým modelem (zobrazeným na ob-rázku [6.2\)](#page-38-0) užitým k vytvoření hologramu, čímž se prokázala správnost metody. Na tomto obrázku jsou vidět 4 hologramy a i 4 obrazy. Tyto obrazy jsou posunuty, což je způsobeno volbou jiných referenčních vln.

Pro osvětlení vytvořeného hologramu byla využita laboratorní laserová sestava zobrazená na obrázku [6.4.](#page-40-0) Je zde umístěn laser, clonka, čočka a hologram. Laser generuje laserové záření, které osvětluje clonku. Clonka způsobí, že se světlo bude ohýbat a způsobí, jakoby byl ve štěrbině zdroj světla. Tímto způsobem dostaneme bodový zdroj světla. Cočka je poté nastavena tak, aby měla ohnisko právě v bodovém zdroji světla. Tímto způsobem je docíleno,

#### Ověření správnosti metody

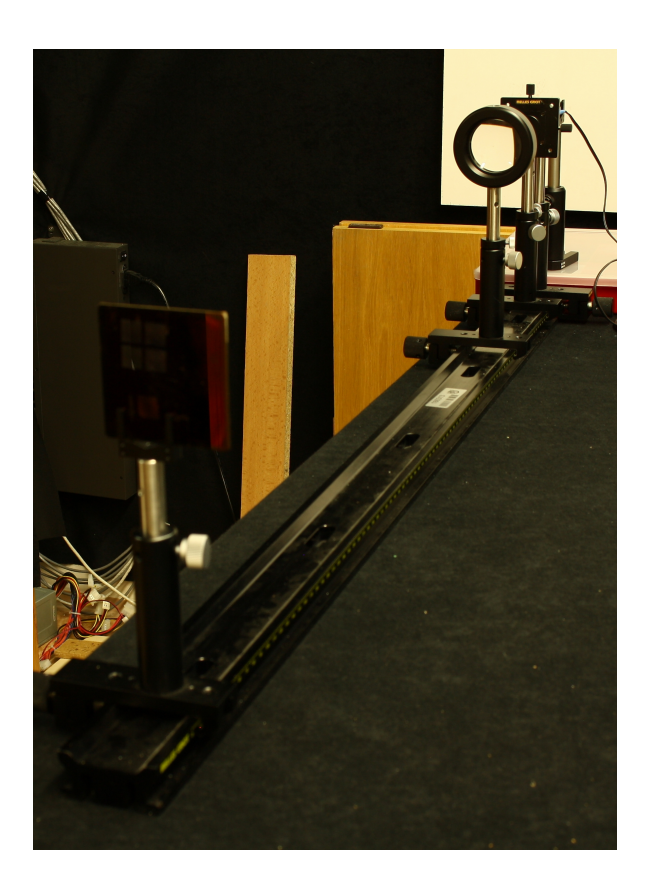

Obrázek 6.4: Sestava pro osvětlení hologramu.

<span id="page-40-0"></span>že za čočkou se bude světlo šířit v rovinných vlnolochách, které osvětlí hologram (rovinné vlnoplochy jsou vyžadovány, protože při výpočtu hologramu bylo počítáno s rovinnou vlnou). Poté již je hologram osvětlen a vytváří reálný obraz objektu použitého jako předloha při výpočtu.

Na obrázku [6.3](#page-39-0) je vyfotografován pouze reálný obraz objektu na stínítku. Virtuální obraz bylo možné pozorovat očima po nasvícení hologramu laserovým ukazovátkem, což jsme také učinili. Pod běžným bílým světlem byl hologram také pozorovatelný (jen se projevilo chování duhových hologramů a obraz byl z různých barev v závislosti v jaké výšce byl pozorován).

Experimentálně bylo tedy ukázáno, že metoda navržená Yoshikawou se zdá funkční a lze ji užít k vytváření počítačem generovaných duhových hologramů, které lze pozorovat běžným bílým světlem.

## <span id="page-41-0"></span>7 Srovnání rychlosti s angular sampling metodou

Pro srovnání rychlosti výpočtu byl vypočítán duhový hologram (pomocí mého programu) a poté běžný hologram pomocí programu z Holography Toolkit (programem HoloFullSynthGPU.exe). Oběma programy byl počítán stejný hologram o stejném rozlišení a byly měřeny časy výpočtu. Časy výpočtu jsou uvedeny v následující tabulce (časy jsou uvedeny v ms).

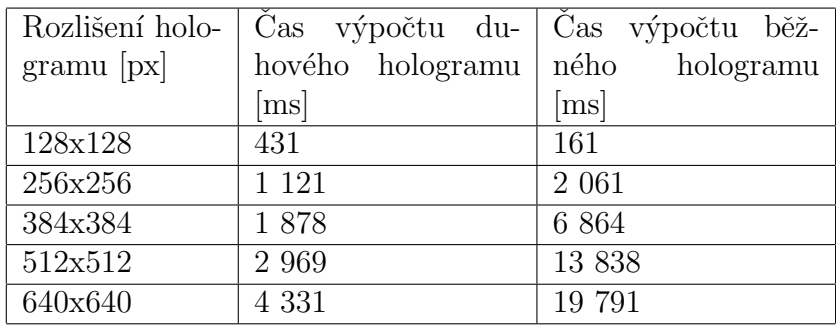

Ačkoli se programy značně liší (například program z Holography Toolkit počítá s viditelností, kdežto můj program ne), lze experimenty alespoň přibližně srovnat.

 $Z$  uvedených časů a přiloženého grafu (obrázek [7.1\)](#page-42-0) je vidět, že čas výpočtu neduhového hologramu se se zvyšujícím rozlišením prodlužuje více než u výpočtu běžného hologramu. Polynomiální složitost výpočtu u běžného hologramu by měla být přibližně rovna  $N^4,$  kde rozlišení hologramu je  $N \times N.$ 

Výpočet duhového hologramu je závislý na výšce, šířce a počtu bodů. Budeme-li předpokládat, že výška i šířka jsou přibližně rovny  $N$  a počet bodů je přibližně roven  $N^2$  můžeme složitost odhadnout následovně: Z algoritmu výpočtu vyplývá, že hologram je rozdělen na holo-linky. Holo-linek je v hologramu M a tedy jedna holo-linka má velikost  $N/M$ . Body jsou rozděleny pro jednotlivé holo-linky, takže na jednu holo-linku připadá  $N^2/M$ bodů. Pro každou holo-linku je vypočtena jedna řádka objektové vlny (o velikosti N) od příslušných bodů, takže složitost je  $N^2/M \times N$ . To je nutné vypočítat pro každou holo-linku v hologramu, kterých je  $M$ , takže složitost je  $N^2/M \times N \times M$ . Výslednou složitost tedy lze odhadnout na  $N^3$ .

Z odhadu složitosti, naměřených časů a grafu je vidět, že složitost výpočtu

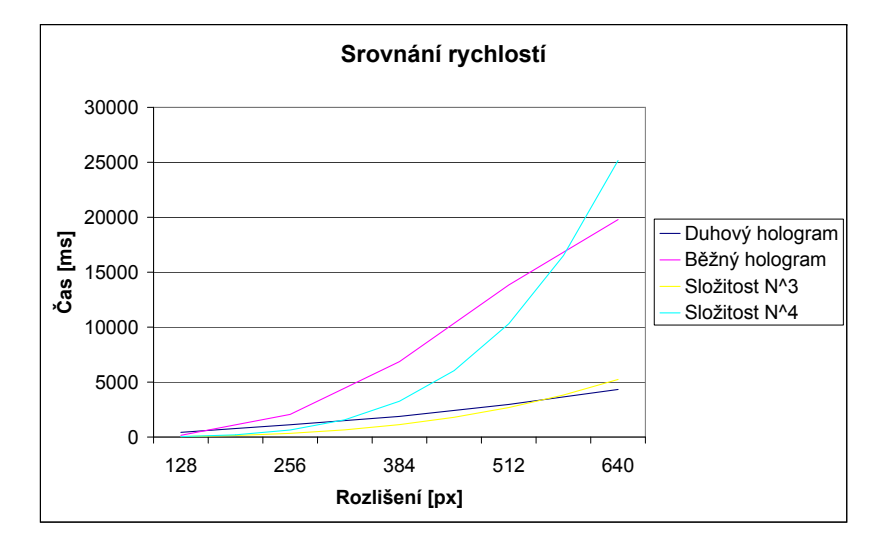

<span id="page-42-0"></span>Obrázek 7.1: Graf srovnání rychlostí.

duhových hologramů je o jeden řád menší než složitost výpočtu neduhových hologramů. Na přiloženém grafu se naměřené časy příliš nepřibližují k předpokládaným hodnotám (což může být způsobeno chybou měření, nebo tím, že počet bodů při výpočtu lze pouze přibližně srovnávat s rozlišením).

### <span id="page-43-0"></span>8 Závěr

Cílem této práce bylo implementovat algoritmus navržený Yoshikawou a ověřit, zda tento algoritmus vytváří duhové hologramy. Algoritmus byl úspěšně implementován a poté bylo experimentálně ověřeno, že výstupem jsou duhové hologramy, které vytváří obraz vzorového objektu a jsou pozorovatelné bílým světlem.

Při prvotním vytváření programu jsem implementoval algoritmus chybně, jelikož studované články jsou napsané dosti nesrozumitelně a chybně jsem si je interpretoval. Ovšem poté bylo odhaleno, že algoritmus má fungovat jinak. Clánky jsme s vedoucím práce znovu prostudovali a zjistili jsme, jak má algoritmus správně fungovat. Poté jsem program úspěšně přepracoval do správné podoby. Tento (druhý) program byl poté otestován, zda správně generuje duhové hologramy. Po několika počítačových experimentech s propagací světla a experimentech na holografickém displeji se zdálo, že program generuje duhové hologramy. Proto byl poté vytvořen skutečný hologram, na němž se ukázalo, že metoda se zdá funkční (více podrobností v kapitole [6\)](#page-37-0).

Tento hologram měl velikost 1x1 cm, ale digitální hologram (který byl počítán) měl velikost 5120x5120 px. Rozteč pixelů u tohoto hologramu je  $2 \mu m$ , což ještě není zcela dostatečné pro užití v holografii. Díky tomu byla omezena difrakce úhlů na asi  $10°$  a objekt musel být umístěn 0,2 m od hologramu. Pokud bychom chtěli zvýšit velikosti úhlů, potřebovali bychom menší rozteč pixelů.

Ačkoli výpočetní složitost pro výpočet duhových hologramů je menší než výpočet neduhových hologramů, i výpočet tohoto malého hologramu trval 30 s. Pokud bychom počítali hologram pro nižší rozteč pixelů (abychom mohli zobrazit větší úhly) musel by hologram o stejné velikosti mít větší rozlišení, což by vedlo k delší době výpočtu.

Cílem mé práce bylo ověřit správnost metody navržené Yoshikawou a implementovat ji, což bylo splněno. Implementace je popsána v kapitole [5](#page-31-0) a její ověření je popsáno v kapitole [6.](#page-37-0) Další vývoj výpočtu hologramů bude ale potřebovat další čas a práci.

## Literatura

- <span id="page-44-2"></span>[1] Benton, S.; Bove, V.: Holographic Imaging. John Wiley & Sons, 2008, ISBN 9780470068069.
- <span id="page-44-1"></span>[2] Poon, T.: Digital Holography and Three-Dimensional Display: Principles and Applications. Springer, 2010, ISBN 9781441940643, 235–255 s.
- <span id="page-44-0"></span>[3] YOSHIKAWA, H.; TANIGUCHI, H.: Computer Generated Rainbow Holograms. 1999.

### <span id="page-45-0"></span> $\mathbf A$  Uživatelský manuál k vytvořené aplikaci

K bakalářské práci je přiložen vytvořený program implementující metodu výpočtu duhových hologramů podle Yoshikawova algoritmu. Přiloženy jsou zdrojové kódy v jazyce C a přeložený spustitelný program pro systém Windows. Dále je přiložen spustitelný soubor holodata2png.exe, který je nutný pro převod vytvořených dat na PNG obrázek (pokud je tento program ve stejném adresáři, jako hlavní program, je automaticky spuštěn po dokončení výpočtu a obrázek je vytvořen).

Je možné spustit přiložený spustitelný soubor rovnou s požadovanými parametry (viz níže), nebo je možné vytvořit spustitelný soubor ze zdrojových souborů. K tomu je zapotřebí mít překladač (doporučen gcc) pro ANSI C. Pro překlad je vytvořen makefile, který je překladači zadán. Překlad je spuštěn zadáním příkazu make. Poté je ze zdrojových souborů přeložen spustitelný soubor. Pokud je program přeložen pro jiný systém než Windows, není možné spustit program pro převod dat (holodata2png.exe). V tomto případě je nutné otevřít soubor pomocí programu, který dokáže načíst data jako RAW obrázek, kde každý pixel je zakódován v 1 bytu. Velikost obrázku je stejná jako velikost hologramu.

Přiložený program konzolová aplikace a vstupní parametry je nutné vložit jako argumenty programu. Argumenty je nutné zadat v následujícím pořadí:

- 1. Lambda vlnová délka užitého světla (zadána v nm).
- 2. Úhel referenční vlny (zadán ve stupních).
- 3. X-ová velikost hologramu (zadáno v pixelech).
- 4. Y-ová velikost hologramu (zadáno v pixelech).
- 5. Vzorkovací rozteč vzdálenost mezi jednotlivými pixely (zadáno v um).
- 6. Vzdálenost štěrbiny Z-ová vzdálenost štěrbiny od hologramu (zadáno  $v(m)$ .
- 7. Počet sublinek jedné holo-lince (poznámka: Y-ová velikost hologramu musí být tímto počtem dělitelná).
- 8. Vstupní soubor s body. Tento textový soubor má na každé řádce 3 čísla představující souřadnice x,y,z. Pokud řádka neobsahuje přesně 3 čísla, je tato řádka ignorována. Poznámka: Algoritmus vyžaduje, aby Y-ové souřadnice byly v rozmezí velikosti hologramu (umístěného uprostřed souřadnicových os). Tudíž Y-ové souřadnice musí být z rozsahu -Y-ová velikost hologramu/2 a +Y-ová velikost hologramu/2. Body nesplňující tuto podmínku budou ignorovány.
- 9. Výstupní soubor. Tento soubor je udán bez přípony a je vytvořen soubor název\_souboru.holodata, kam budou uložena binární data. Tento soubor obsahuje pole pixelů o velikosti výškaךířka a obsahem jsou jednotlivé byty, kde 0 představuje černou barvu a 255 bílou. Pokud je nalezen program pro převod těchto dat, je mu tento soubor předán a je z něj vytvořen PNG obrázek. Výsledkem je tedy název souboru.png.

Po spuštění programu bude probíhat určitou dobu výpočet (v závislosti na počtu bodů a rozměrech hologramu). Po dokončení budou získaná data uložena a převedena do obrázku, který je možné dále využít.

## Obsah CD

Na přiloženém CD jsou nahrány soubory s textem této bakalářské práce, zdrojový soubor pro TeX, implementovaný program a zdrojové kódy programu.

Složka tisk obsahuje pdf verzi této práce.

Složka tisk/src obsahuje zdrojové soubory pro TeX a všechny nutné součásti (přiložené obrázky, literatura). Hlavní zdrojový soubor je bakalarka.tex.

Složka **program** obsahuje přeložené spustitelné soubory

rainbow hologram generator.exe a holodata2png.exe. Program rainbow\_hologram\_generator.exe je program pro výpočet duhových hologramů pomocí Yoshikawovy metody. Program holodata2png.exe je pouze pomocn´y pro pˇrevod dat vytvoˇren´ych prvn´ım programem do podoby obrázku.

Složka program/src obsahuje zdrojové soubory ANSI C pro překlad vytvořeného programu včetně makefile pro snadnější překlad.